#### **T–79.4301 Parallel andDistributed Systems (4 ECTS)**

**T–79.4301 Rinnakkaiset ja hajautetut järjestelmät (4 op)**

#### **Lecture 11**

**21st of April 2008**

Keijo Heljanko

Keijo.Heljanko@tkk.fi

### **Exam Info**

- $\blacksquare$  The exam is on Tue 8th of May 2008, 13:00-16:00 in lecture hall T1 in the CS building.
- Remember to register for the exam in WWWTopi.
- **The exam will cover the material of Lectures 1-11**  (Lecture <sup>12</sup> is not part of the exam requirements), Tutorials 1-8, as well as the home exercises 1-3.
- If you have not received the  ${\geq}50\%$  score from the home exercises but still want to take the exam, please contact the Lecturer first.

## **Exam Info (cnt.)**

- The questions will be available both in Finnish and in English.
- $\blacksquare$  The preliminary plan is that the next exam is in August/September, and the one after that is inDecember.

# **Spin neverclaim**

- Spin has <sup>a</sup> feature called neverclaim which for safety properties allows one to add an observerautomaton to the system that observes eachtransition of the Promela program.
- $\blacksquare$  Thus essentially, the reachability graph of the Promela program is synchronized with an observerautomaton essentially using the finite state machine(not LTS!) synchronization construction.

### **Example**

```
The following neverclaim detects all safety violations of
the past safety formula G(p):
never {
          do
:: true
           :: !p -> break
          od}<br>}
```
### **Neverclaims**

- Each transition of the Promela program is followed by one transition of <sup>a</sup> neverclaim.
- The neverclaim can not change the state of the system but can evaluate expressions based on thecurrent value of atomic propositions.
- **Thus a neverclaim can be seen as an EFSM which** does not contain any operations, just expressions.
- Control flow is usually accomplished by using gotos.
- **If the end of a neverclaim is ever reached, Spin** reports an error.

## **Checking Safety with Neverclaims**

- $\blacksquare$  Intuitively neverclaims accept behaviors of the system that are counterexamples to the safetyproperty being model checked.
- Thus any violation of a safety property expressible as an NFA can easily be mapped to <sup>a</sup> neverclaim.
- **Neverclaims can also express liveness properties,** but handling those is outside the scope of thiscourse.
- When using partial order reductions the neverclaims used should be stuttering invariant, otherwisecounterexamples can be erroneously missed!

## **Model Checking Approaches**

- Explicit state model checking reachability analysis combined with advanced reduction techniques such as ample sets, often used for data communicationsprotocol SW, example tool: Spin
- Symbolic model checking with BDDs reachability graph is stored compactly with binary decision diagrams, and computing the set of reachable states symbolically, often used for small hardware designs, example tool: NuSMV
- Bounded model checking with SAT states reachable within*k* transitions are represented as <sup>a</sup> propositional satisfiability formula, incomplete, oftenused for debugging HW, example tool: NuSMV

## **Model Checking Approaches (cnt.)**

■ Counterexample guided abstraction refinement - an abstract model is generated from the input language (e.g., C-language) program and it is checked against the specification. If <sup>a</sup> counterexample is found that isspurious due to the fact that the abstraction is toocoarse, the model is refined to remove this counterexample, and model checking is done againin the refined model. Example tools: SLAM, Blast.

## **Testing guided by Model Checking**

Concolic testing - this is <sup>a</sup> testing method utilizing model checking to improve coverage of test casesgenerated. First <sup>a</sup> random test case against the (Java) program is run. From this test run <sup>a</sup> set of path constraints of the execution are collected (with code instrumentation) reflecting paths that were not covered by the test run. These constraint are fed to <sup>a</sup> constraint solver, that finds inputs to the program that drive the next test run of the program through uncovered path in the control flow graph. Exampletool: jCute.

## **Property Specification Languages**

- $\blacksquare$  In the hardware design community there has been a push towards standardized property specificationlanguages. The most common ones are:
	- **PSL Property Specification Language, IEEE** 1850

 ([http://www](http://www.eda-stds.org/ieee-1850/).[eda-stds](http://www.eda-stds.org/ieee-1850/).[org/ieee-185](http://www.eda-stds.org/ieee-1850/)0/,[http://www](http://www.pslsugar.org/).[pslsugar](http://www.pslsugar.org/).[or](http://www.pslsugar.org/)g/). It includes the LTL temporal logic and other features such asregular expressions.

■ SVA - SystemVerilog Assertions  $(\texttt{http://www.systemverilog.org/}).$  $(\texttt{http://www.systemverilog.org/}).$  $(\texttt{http://www.systemverilog.org/}).$  $(\texttt{http://www.systemverilog.org/}).$  $(\texttt{http://www.systemverilog.org/}).$  $(\texttt{http://www.systemverilog.org/}).$  $(\texttt{http://www.systemverilog.org/}).$  A assertions language with similar goals as PSLbuilt into SystemVerilog HW design language.

## **Property Specification Languages**

- For software model checking usually LTL or one of its subsets is used as the specification language.
- Also regular expressions and finite state machines are used to express safety properties of software.
- The challenge in the software side in standardizing the property specification language lies in the vastlymore complex data handling compared to the HWcase.

#### **Fairness**

Fairness is <sup>a</sup> property of <sup>a</sup> system model often requiredto prove liveness properties of systems. They place additional constraints on what kind of looping (infinite)behaviors of the system are allowed. The two main typesof fairness are:

- Weak fairness: Each weakly fair transition of the system is either disabled in infinitely many times or it is taken infinitely many times.
- Strong fairness: Each strongly fair transition of the system that is enabled infinitely many times is alsofired infinitely many times.

### **Fairness (cnt.)**

The rest of this lecture will be <sup>a</sup> demonstration, not part of the exam requirements.

- A fair P/T-net is a P/T-net with a fairness mapping  $f: T \mapsto \{n, w, s\}$ , where *n* stands for no fairness, *w*<br>stands for wook foirness, and s stands for strong stands for weak fairness, and *<sup>s</sup>* stands for strong fairness.
- By definition, all finite runs of a fair P/T-net are fair.

## **Fair P/T-nets (cnt.)**

■ An infinite run of a P/T-net  $\mathsf{\sigma}=$ troneiti  $M_{\rm 0}$ *t*0 $\stackrel{\cdot\cdot\cdot}{\longrightarrow}M_1$  $\mathbf{L}$ *t* 1 $\stackrel{\cdot \scriptscriptstyle 1}{\longrightarrow} M_2$  transition*t*∈*T*:*t* 2 $\stackrel{.}{\longrightarrow} \ldots$  is fair iff for each  $f(t)=\imath$  $f(t) = w$ : Either  $t_i = t$  for infinitely many  $i \geq 0$ , or *n*: ⊤ - no requirements for σ, $t\not\in enabled(M_i)$  for infinitely many  $i\geq 0.$  $f(t) = s$ : If  $t \in enabled(M_i)$  for infinitely many  $i\geq0,$  then  $t_i=t$  for infinitely many  $i\geq0.$ 

## **Fair P/T-nets (cnt.)**

- $\blacksquare$  It is easy to prove that every fair Petri net has a fair run. (It is easy to define alternative notions of fairness where this is not the case.)
- A fair P/T-net satisfies a temporal logic formula ψ iff  $\pi \models \psi$  holds for every fair run of the P/T-net.
- The Maria model checker contains <sup>a</sup> direct support for both weak and strong fairness constraints of fairPetri nets.

## **Fair P/T-nets (cnt.)**

If ψ is a safety formula, the satisfaction of formulas is<br>not affected by foirness not affected by fairness.

In the case  $\psi$  is a liveness formula, fairness<br>constraints southet all fair runs of the system constraints say that all fair runs of the system shouldsatisfy the liveness property, while we don't carewhat happens in the non-fair runs.

### **Fairness Example**

- Consider a system consisting of two processes, where the first process wants to execute a single local action in order to terminate.
- $\blacksquare$  If we do not assume anything about the scheduling speeds of the two processes, we cannot prove that the first process will eventually terminate, as the second process can run in <sup>a</sup> loop without the first process ever being scheduled.
- $\blacksquare$  If we make the single transition of the first process weakly fair, then in all fair runs of the system the first process will in fact terminate.

## **Uses of Fairness of Modelling**

Often the different kinds of fairness are used in:

- No fairness: Events controlled by the environment, subroutines which might not terminate, etc.
- Weak fairness: Transitions of the system fully controlled by the running process, subroutines that will terminate, exits from critical sections.
- Strong fairness: Allocation of shared resources, entries to the critical section, different schedulingdecisions by the scheduler, packet loss in <sup>a</sup> channel.

## **Implementing Fairness**

- Suppose that you have managed to prove that some progress properties of the system hold underfairness in the model, and the model needs to beimplemented in <sup>a</sup> programming language.
- It want be very hard to implement fairness in practice!
- For example, if some shared resources are allocated in <sup>a</sup> strongly fair fashion, you basically have to implement <sup>a</sup> scheduler (round-robin, etc.) to allocatethe resources in <sup>a</sup> way that is fair towards all participants.
- Weak fairness is often simpler as it is usually a side-product of the operating system scheduler.

## **Implementing Fairness (cnt.)**

- Sometimes it is infeasible/impossible to implement a scheduler.
- There are several ways to overcome such problems, which include:
	- Using timers/counters to detect when no progress is being made and resorting to <sup>a</sup> backup schemewhen the timer fires / the counter indicates noprogress has been made in <sup>a</sup> long time.
	- Using randomization to make the probability of not making progress small. (See for exampleEthernet CSMA/CD.)

### **Fairness Teaser**

**How would you implement a shared memory** multiprocessor memory system with  $n=10$ processors using  $2^{30}$  cache lines worth of memory in  $=1024$  <sup>a</sup> fashion that guarantees progress for all processorsbut is still of high performance? (Hint: There is noeasy answer...)

## **Model Checking Tools**

- $\blacksquare$  In the following slides model checking tools other than Spin are described
- All the tools are freely available (under various licences) unless otherwise stated
- $\blacksquare$  The comments on the strengths of the tools are highly subjective
- See the table of model checkers at: [http://anna](http://anna.fi.muni.cz/yahoda/).[fi](http://anna.fi.muni.cz/yahoda/).[muni](http://anna.fi.muni.cz/yahoda/).[cz/yahod](http://anna.fi.muni.cz/yahoda/)a/

## **NuSMV <sup>2</sup>**

- Homepage: [nusmv](nusmv.irst.itc.it/).[irst](nusmv.irst.itc.it/).[itc](nusmv.irst.itc.it/).[i](nusmv.irst.itc.it/)t/
- A model checker (mainly) for hardware, a remake of the SMV model checker
- **BDD** based symbolic model checker
- Bounded model checker
- Licence: LGPL

## **IBM Rulebase**

#### **Homepage:**

[http://www](http://www.haifa.ibm.com/projects/verification/RB_Homepage/index.html).[haifa](http://www.haifa.ibm.com/projects/verification/RB_Homepage/index.html).[ibm](http://www.haifa.ibm.com/projects/verification/RB_Homepage/index.html).[com/projects/verification/RB](http://www.haifa.ibm.com/projects/verification/RB_Homepage/index.html)\_[Homepage/index](http://www.haifa.ibm.com/projects/verification/RB_Homepage/index.html).html

- A commercial hardware model checker by IBM
- BDD based symbolic model checker
- Bounded model checker
- **Parallelized model checkers**
- Licence: Commercial, University program available

## **Java Pathfinder 2**

#### **Homepage:**

- [http://javapathfinder](http://javapathfinder.sourceforge.net/).[sourceforge](http://javapathfinder.sourceforge.net/).[ne](http://javapathfinder.sourceforge.net/)t/
- A model checker for Java programs
- **Implementation technique: A full custom Java virtual** machine
- See also other Java model checkers such as Bandera $(\texttt{http://bandera.projects.cis.ksu.edu/})$  $(\texttt{http://bandera.projects.cis.ksu.edu/})$  $(\texttt{http://bandera.projects.cis.ksu.edu/})$  $(\texttt{http://bandera.projects.cis.ksu.edu/})$  $(\texttt{http://bandera.projects.cis.ksu.edu/})$  $(\texttt{http://bandera.projects.cis.ksu.edu/})$  $(\texttt{http://bandera.projects.cis.ksu.edu/})$  $(\texttt{http://bandera.projects.cis.ksu.edu/})$  $(\texttt{http://bandera.projects.cis.ksu.edu/})$  $(\texttt{http://bandera.projects.cis.ksu.edu/})$  $(\texttt{http://bandera.projects.cis.ksu.edu/})$  and Bogor ([http://bogor](http://bogor.projects.cis.ksu.edu/).[projects](http://bogor.projects.cis.ksu.edu/).[cis](http://bogor.projects.cis.ksu.edu/).[ksu](http://bogor.projects.cis.ksu.edu/).[ed](http://bogor.projects.cis.ksu.edu/)u/).

## **Uppaal**

- Homepage: [http://www](http://www.uppaal.com/).[uppaal](http://www.uppaal.com/).[co](http://www.uppaal.com/)m/
- A model checker for timed systems
- **Figure Free for academic use, commercial licences available**
- See also other model checkers for timed systems such as: IF
	- ([http://www-verimag](http://www-verimag.imag.fr/~async/IF/).[imag](http://www-verimag.imag.fr/~async/IF/).[fr/~async/I](http://www-verimag.imag.fr/~async/IF/)F/)which also handles untimed systems

## **SLAM**

#### **Homepage:**

[http://research](http://research.microsoft.com/slam/).[microsoft](http://research.microsoft.com/slam/).[com/sla](http://research.microsoft.com/slam/)m/

- A model checker for sequential C programs (correct use of locking primitives in Windows device drivers)heavily employing abstraction
- **Licence: Not available outside Microsoft**
- See also: Zing ([http://research](http://research.microsoft.com/zing/).[microsoft](http://research.microsoft.com/zing/).[com/zin](http://research.microsoft.com/zing/)g/)

#### **Blast**

- BLAST Berkeley Lazy Abstraction Software Verification Tool
- **Homepage:** [http://mtc](http://mtc.epfl.ch/software-tools/blast/).[epfl](http://mtc.epfl.ch/software-tools/blast/).[ch/software-tools/blas](http://mtc.epfl.ch/software-tools/blast/)t/
- Model checker for C programs
- **Employs lazy abstraction refinement**
- **Licence: Modified BSD licence**

## **DiVinE**

- DiVinE Distributed Verification Environment
- Homepage: [http://anna](http://anna.fi.muni.cz/divine/).[fi](http://anna.fi.muni.cz/divine/).[muni](http://anna.fi.muni.cz/divine/).[cz/divin](http://anna.fi.muni.cz/divine/)e/
- A distributed model checker for computing clusters
- Accepts Promela programs and is thus also available for verifying Spin models

#### **USES NIPS:**

[http://wwwhome](http://wwwhome.cs.utwente.nl/~michaelw/nips/).[cs](http://wwwhome.cs.utwente.nl/~michaelw/nips/).[utwente](http://wwwhome.cs.utwente.nl/~michaelw/nips/).[nl/~michaelw/ni](http://wwwhome.cs.utwente.nl/~michaelw/nips/)ps/ **aS a** virtual machine to interpret Promela models. See NIPS homepage for further details about Promelasemantics.

### **Maria**

#### **Homepage:**

[http://www](http://www.tcs.hut.fi/Software/maria/).[tcs](http://www.tcs.hut.fi/Software/maria/).[hut](http://www.tcs.hut.fi/Software/maria/).[fi/Software/mari](http://www.tcs.hut.fi/Software/maria/)a/

- A model checker for high-level Petri nets
- Good support for LTL model checking under fairness
- **Very extensive data manipulation support, quite** flexible as <sup>a</sup> model checker back-end
- Licence: GPL

## **PROD**

#### **Homepage:**

[http://www](http://www.tcs.hut.fi/Software/prod/).[tcs](http://www.tcs.hut.fi/Software/prod/).[hut](http://www.tcs.hut.fi/Software/prod/).[fi/Software/pro](http://www.tcs.hut.fi/Software/prod/)d/

- A model checker for high-level Petri nets (Pr/T-nets)
- Very good partial order reduction algorithms available (even better than Spin in many cases)

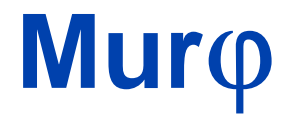

- A model checker for asynchronous systems in a formalism closely related to Petri nets
- Good symmetry reduction algorithms available

## **The Model Checking Kit**

#### **Homepage:**

[http://www](http://www.fmi.uni-stuttgart.de/szs/tools/mckit/overview.shtml).[fmi](http://www.fmi.uni-stuttgart.de/szs/tools/mckit/overview.shtml).[uni](http://www.fmi.uni-stuttgart.de/szs/tools/mckit/overview.shtml)-[stuttgart](http://www.fmi.uni-stuttgart.de/szs/tools/mckit/overview.shtml).[de/szs/tools/mckit/overview](http://www.fmi.uni-stuttgart.de/szs/tools/mckit/overview.shtml).[s](http://www.fmi.uni-stuttgart.de/szs/tools/mckit/overview.shtml)html

- A collection of different model checking tools behind <sup>a</sup> single interface
- **Provides an easy way to try different methods on** small model checking problems